## **Envole - Evolution #20148**

# **Moodle : Installation Plugin H5P**

11/04/2017 09:58 - Bernard DELASTRE

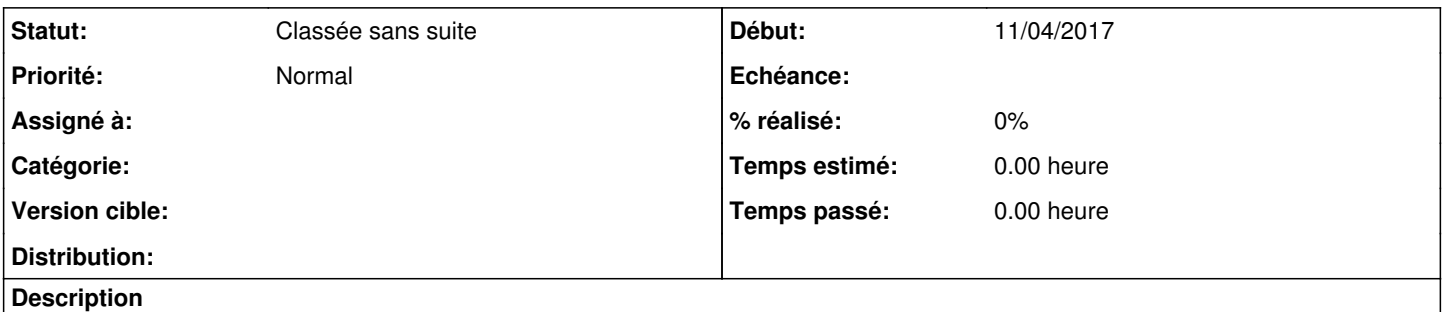

## [https://moodle.org/plugins/mod\\_hvp](https://moodle.org/plugins/mod_hvp)

ce plugin permet de créer et/ou ajouter du contenu enrichi (comme des vidéos interactives, des tests, des collages et des frises chronologique, etc ...) dans Moodle.

Plugin à partir de Envole 5

#### **Historique**

## **#1 - 11/04/2017 10:11 - Arnaud FORNEROT**

*- Statut changé de Nouveau à Classée sans suite*

### **#2 - 27/04/2018 09:33 - Arnaud FORNEROT**

*- Tracker changé de Demande à Evolution*